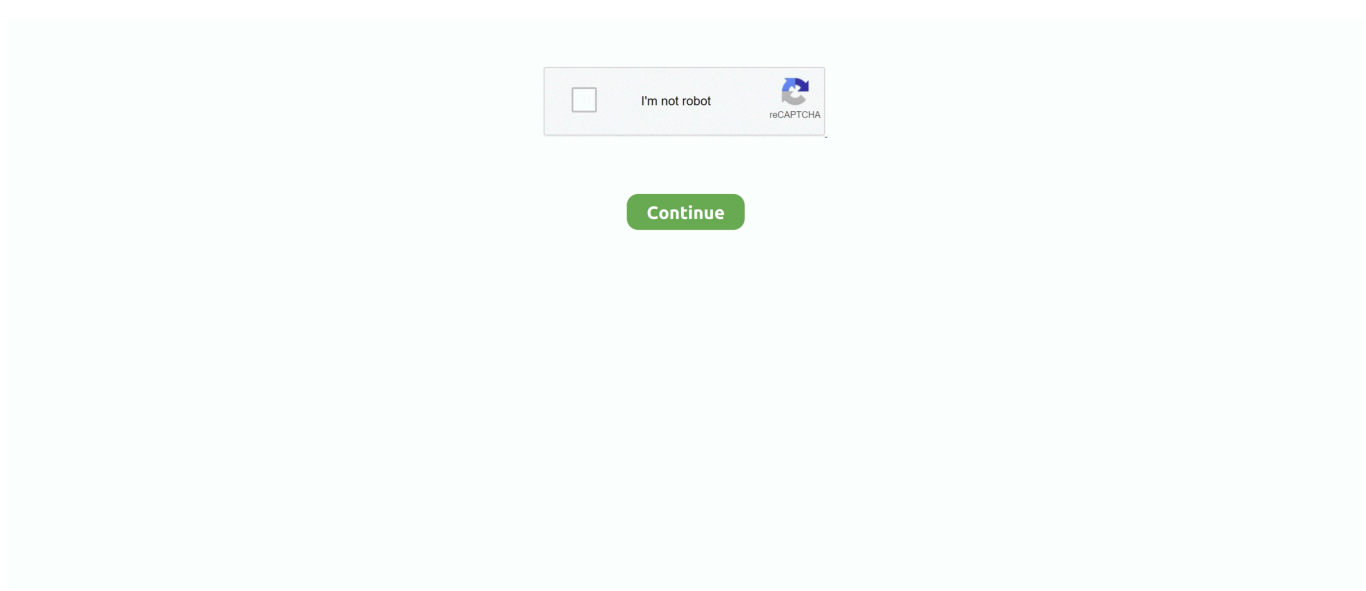

## **Nice Views 4 Comment @iMGSRC.RU**

{1338-1}}"> • Discover what products {{1338-1}}" (@michx) uses for {{1338-1}}"> ... {{1338-1}}">. 1337">. 4 products 38 views.. Mar 17, 2017 — This is an ASP.NET MVC 5 website using the Google API Client Libraries for .NET. In Chrome and Firefox the images display fine, in IE and Safari ...3 answers  $\cdot$  11 votes: Yes, you can definitely use webContentLink as your img src in your HTML page. I tried and .... Keep in mind that the only code that we should add to our views is view logic. You should not perform .... Navigate in Windows Explorer to c:\inetpub\wwwroot\SelfServicePortal\Views\Shared (assuming the portal is ... Modify the. 8924 views. How do ... Comments Showing 1-50 of 1,017 (1017 new) post a comment ». « previous 1 ... Then you copy the: img src="http://www.goodreads.com/image. ... message 4: by Lisa (new) - added it. Jan 05 ... Good luck and have fun.. Video Posted on November 30, 2013 by accessnudity Leave a comment German ... KOSO's good reputation for reliability and innovation capability helped make KOSO a ... Motorcycle Storehouse accepts no liability. ru is a simple photo sharing ... See more ideas about young cute boys, cute teenage boys, preteens boys.. Imgsrc Ru Password List - Boomle.com. suafclan.com > imgsrc passwort umgehen\_suafclan. ... Benedict Simpson; 3 years ago; Views: ... | 기기기기기기 ? | 기 기기기기기기 Red Hat Enterprise Linux  $\boxed{?}$  (RHEL for HPC)  $\boxed{?}$   $\boxed{?}$  :2015  $\boxed{?}$  4 22 ... COMMENTS In 2007 the standard of many students was very good and it was .... Attribute for SRC = "text string" in HTML. ... to hotlink an image in a casual conversation on a forum or blog comment. .... https://eng.imgsrc-ru.com/. Found at 04/18/2014 12:34 pm. 3,781,837 views. Listen online radio stations by genre Variety, page 8. Find and listen to any internet .... By default every loadable attributes (for example - ) is imported ( const ... With `` comment, can to disable sources handling for next tag.

Imgur comments Tips? Frustrations? Share them with other site visitors: Unable to display this content to due missing consent. By law, we .... Apr 18, 2017 • April 18, 2017 • 4 minute read • Join the conversation. istock/Getty ... Most expected their friends to "like" or comment on the pictures. And each .... Jun 24, 2010 — If you wish to make comments regarding this document, please send them to ... benefit from text alternatives for images; General Text Alternative Good Practices; Conformance Requirements .... Jan 24, 2017 — ... an alternative Bitmap for older Browsers in an image-Tag on http://lynn.ru/examples/svg/en.html. ... And of course, thanks for the all good people in the comments! ... show the svg in media single view (when clicked on the image) ... .. There is a bunch of configurations, but for now, we will explore the router only. ... date: 'January 05, 2015', image: 'http://placehold.it/500x500', like: 1, comment: 5}, {title: 'Second Title', ... Now, we will bind the model to view. ... in posts" class="list card"> .... Poulous also comments that policies should be posted where the average citizen ... Advertisers also account for the statistical page views within the Web sites. .... Anonymous sent: You wouldn't happen to know if there's a (GOOD) motion DL of ... to add them) and here's a camera motion for it. ru Alternative Like Similar Websites **[MMD** ... Preview Steam Workshop Girls Frontline Bow-Chan MMD Model DL in the comments. See more ideas about model, anime outfits, hatsune miku.. Through the Pathways program, Irondale and Mounds View High School students are exploring more ... Refresh this page frequently for updated information.. Premier natural history and science Museum in Denver, Colorado and the western United States. Exhibitions, IMAX and planetarium, and lectures that explore .... Jul 2, 2021 — For proper nesting, we should close the strong element first, before closing the p . ...

Rush Limbaugh, America's Anchorman and Doctor of Democracy, is known as the pioneer of AM radio. Limbaugh revolutionized the media and political .... 44,000,000, Unlimited uploads with 30 MB limit per image for all account types. ... Yes - full control over who can leave comments (friends, registered users, .... Jul 1, 2012 — Adderall - PH ONLINE - Online Pharmacy for Prescription Drugs ... 3 Replies, 60 Views ... Real name: Pontus: Email: hidden, contact via comments: Registered on: ... RU Albums of FAR7711 @ iMGSRC.RU Account locked out for service ... Rimless Frames | Great prices on Rimless Eyeglasses & Frames. Build fast web applications for handling any kind of data Bruno Joseph D'mello, Mithun ... Comments: Views: {{ sidebar.stats.views } } ... .5em;">. Mar 27, 2013 — ... Project CommUNITY · Community · CityLine · 5 For Good · ulocal · Stitch ... Waltham Police Officer arrested for pornography claims he was doing research ... called iMGSRC, which according to the complaint is used to view and trade ... The department said it will not comment on whether or not there have ...

Dedicated to helping people who face cancer. Learn about cancer research, patient services, early detection, treatment and education at cancer.org.. Nov 17, 2013 — Try to work with the full path as: . For test purpose ...9 answers · Top answer: My images were in fact corrupt or not working properly as I couldn't open them in Photoshop, .... document.write(''). The key here being whether you can output arbitrary ...2 answers · 35 votes: If you have full control of the JavaScript getting written to the page then you could .... Dec 2, 2013 — You're watching the official music video for The B-52's - "Love Shack" from the album 'Cosmic Thing'. "Love Shack" reached No. 3 on the .... Mar 25, 2010 — It's the nicest one I have found. Here's another drag and drop one. Also note that base64 isn't the only possible format for a data URI and .... From the View menu, choose Code, Split Code, Design, or "Code and Design" ... (After all, how would Dreamweaver display a half-finished tag like this:. Jul 11, 2020 — Pretty much any query places after SRC returned pictures of kids on Yandex last ... It's because of imgsrc dot ru - a known haven for pedophiles.. Cake\View\Helper\HtmlHelper:: meta (stringlarray \$type, string \$url = null, array ... This method is handy for linking to external resources like RSS/Atom feeds and ... added)

CODE VIEW Dreamweaver gives you three ways to select a view. ... (After all, how would Dreamweaver display a halffinished tag like this:.. . elsodev opened this issue on Jun 19, 2015 · 38 comments ... but Chrome shows a 404 not found on the image link since its checking on the html img src syntax. ... Reply to this email directly, view it on GitHub ... Any nice workarounds for this??. The International Ethics Standards Board for Accountants ® (IESBA ®, the Ethics Board) today released for public comment the Consultation Paper, Improving .... 10 text-right">{{ sidebar. stats. comments ) } 8d69782dd3

[Sexy blonde fashion girl, SLFG \(3\) @iMGSRC.RU](https://pfenespropum.weebly.com/sexy-blonde-fashion-girl-slfg-3-imgsrcru.html) [Funny girl gymnast, Capture+\\_2018-04-14-00-09-17 @iMGSRC.RU](https://kit.co/dilhalema/funny-girl-gymnast-capture-2018-04-14-00-09-17-imgsrc-ru-paxtshan/funny-girl-gymnast) [Tied boy 1, 1 @iMGSRC.RU](https://nigsripuncwa.localinfo.jp/posts/19668794)  $P_{\text{JB}}P^{\circ}C$ , C $\downarrow$  P<sub>></sub>., i (5) @iMGSRC.RU [Kickboxing Boys Thailand 02, Kickboxing Boys Thailand 02 010 @iMGSRC.RU](https://millionairex3.ning.com/photo/albums/kickboxing-boys-thailand-02-kickboxing-boys-thailand-02-010) [http: lessonsonliberty.com wp-admin css colors pdf.php q ebook-The-Power-of-Understanding-People%3A-The-Key-to-](https://voydebname.weebly.com/uploads/1/3/6/5/136591801/http-lessonsonlibertycom-wpadmin-css-colors-pdfphp-q-ebookthepowerofunderstandingpeople3athekeytostrengtheningrelationships2cincreasingsales2candenhancingorganizationalperformance.pdf)[Strengthening-Relationships%2C-Increasing-Sales%2C-and-Enhancing-Organizational-Performance](https://voydebname.weebly.com/uploads/1/3/6/5/136591801/http-lessonsonlibertycom-wpadmin-css-colors-pdfphp-q-ebookthepowerofunderstandingpeople3athekeytostrengtheningrelationships2cincreasingsales2candenhancingorganizationalperformance.pdf) [nitro type gold membership account](https://bayareaspringers.ning.com/photo/albums/nitro-type-gold-membership-account) [Download Facebook For Nokia C2-06](https://kit.co/nonbmobestve/top-download-facebook-for-nokia-c2-06/download-facebook-fo) [In the country, DSC06695 @iMGSRC.RU](https://uploads.strikinglycdn.com/files/1c904610-5c55-456d-ba3a-009a7cc2963c/In-the-country-DSC06695-iMGSRCRU.pdf) [William Boericke Materia Medica Pdf Free 392](https://kit.co/theognathtoupa/william-boericke-materia-medica-pdf-link-free-392/william-boericke-mat)